# СОПРОТИВЛЕНИЕ МАТЕРИАЛОВ

ЗАДАНИЯ ДЛЯ РАСЧЕТНО-ГРАФИЧЕСКИХ И КУРСОВЫХ РАБОТ

НИЖНИЙ НОВГОРОД 2014

МИНИСТЕРСТВО ОБРАЗОВАНИЯ И НАУКИ РОССИЙСКОЙ ФЕДЕРАЦИИ

ФЕДЕРАЛЬНОЕ ГОСУДАРСТВЕННОЕ БЮДЖЕТНОЕ ОБРАЗОВАТЕЛЬНОЕ УЧРЕЖДЕНИЕ ВЫСШЕГО ПРОФЕССИОНАЛЬНОГО ОБРАЗОВАНИЯ «НИЖЕГОРОДСКИЙ ГСУДАРСТВЕННЫЙ ТЕХНИЧЕСКИЙ УНИВЕРСИТЕТ им. Р. Е. АЛЕКСЕЕВА»

*Кафедра «АЭРО-ГИДРОДИНАМИКА, ПРОЧНОСТЬ МАШИН И СОПРОТИВЛЕНИЕ МАТЕРИАЛОВ»*

# СОПРОТИВЛЕНИЕ МАТЕРИАЛОВ

# ЗАДАНИЯ ДЛЯ РАСЧЕТНО-ГРАФИЧЕСКИХ РАБОТ

НИЖНИЙ НОВГОРОД 2014

#### Составители: **А.Н. Дербасов, С.А. Сергеева**

УДК 539.3/6

Сопротивление материалов: Задания для расчетно-графических работ/ НГТУ им. Р.Е. Алексеева;; сост.: А.Н. Дербасов, С.А. Сергеева.- Нижний Новгород, 2014.-14 с.

Излагается содержание заданий для расчетно-графических работ, выдаваемых студентам по курсам "Сопротивление материалов", "Механика материалов и конструкций", "Механика материалов", "Техническая механика", "Прикладная физика" и "Практикум по сопротивлению материалов", а также "Конечно-элементные представления в сопротивлении материалов". При ее составлении использовалась работа [10].

Задания предназначены для студентов НГТУ им. Р.Е. Алексеева очной формы обучения.

Редактор Волков В.М.

Подп. к печ. 00.00.2014. Формат  $60x84$   $\frac{1}{16}$ . Печать офсетная. Бумага газетная Усл. Печ. л. 1,0. Уч-изд. л. 0,8. Тираж 1000 экз. Заказ .

Нижегородский государственный технический университет им. Р.Е. Алексеева. Типография НГТУ, 603950, Нижний Новгород, ул. Минина, 24.

\_\_\_\_\_\_\_\_\_\_\_\_\_\_\_\_\_\_\_\_\_\_\_\_\_\_\_\_\_\_\_\_\_\_\_\_\_\_\_\_\_\_\_\_\_\_\_\_\_\_\_\_\_\_\_\_\_\_\_\_\_\_\_\_\_\_\_\_\_\_\_\_\_\_

© Нижегородский государственный технический университет им. Р.Е. Алексеева, 2014

### 1. ИСХОДНЫЕ ДАННЫЕ К РАСЧЕТНО-ГРАФИЧЕСКИМ **РАБОТАМ**

- 1. Число расчетно-графических и курсовых работ и сроки их выполнения определяются календарным графиком учебного процесса, составленного на основании рабочего учебного плана и рабочей программы дисциплины.
- 2. Номера задач, входящих в каждую работу, сообщаются преподавателем, ведущим практические занятия при выдаче задания с расчетными схемами.
- 3. Если нагрузки на схемы не заданы, то при решении задачи следует принять:

- сосредоточенную силу  $P = \beta qa$ ,

- сосредоточенный момент  $m = \gamma qa^2$ ,

- скручивающий сосредоточенный момент  $m_1 = \gamma q a^2$ ,
- интенсивность распределенного скручивающего момента ??  $m_z = \gamma qa$ .
- 4. Допускаемые напряжения принимаются:

- для пластичных материалов  $[\sigma] = \frac{\sigma_T}{n_T}$ ,  $[\tau] = 0.5 [\sigma]$ ;

 $[\sigma] = \frac{\sigma_{s}}{n_{s}}, [\tau] = 0.75 [\sigma].$ - для хрупких материалов

5. Числовые значения всех величин, необходимых для решения задач, находятся по номеру варианта в табл. 1-3.

## П. ТРЕБОВАНИЯ К ОФОРМЛЕНИЮ РАБОТ

- 1. Расчетно-графические работы выполняются на отдельных листах стандартного размера (формат А4), каждая работа имеет свой титульный лист (см. приложение 2). В конце семестра все расчетнографические работы подшиваются в общую папку-файл, имеющей обложку.
- 2. Титульный лист и наружная сторона обложки оформляются согласно образцам, приведенным в прил. 1,2 с применением стандартного шрифта.
- 3. При оформлении каждой работы следует представить:
	- а) полное условие задачи и исходные данные;
	- б) схему, для которой приводилось решение;

в) решение с краткими пояснениями и выделением основных этапов расчета.

При выполнении этого пункта следует все расчетные формулы записать сначала в общем (буквенном) виде, а затем вместо букв проставить их числовые значения и записать конечный результат с указанием его размерности;

 г) графическую часть, выполненную в масштабе на стандартных листах формата А4 (желательно миллиметровой бумаги) простым карандашом; на одном листе разрешается выполнять графическую часть для одной или нескольких заданных схем.

 Работы, не оформленные в соответствии с указанными требованиями, возвращаются преподавателем без проверки.

 4. После проверки работы преподаватель в таблице, начерченной на титульном листе, проставляет оценку за каждую выполненную схему (с учетом даты представления работы) и ставит под ней подпись, если решение выполнено правильно. При отсутствии такой подписи решение должно быть исправлено, а работа повторно представлена на проверку.

 5. Исправление ошибок, допущенных в тексте и рисунках при решении задачи, производится на новых листах. Запрещается вносить исправления в первоначальный текст решения и рисунки задачи, если они проверены преподавателем и в них имеются указания на наличии ошибок.

 6. В конце семестра все работы подшиваются в общую папку-файл и представляются на экзамен вместе с бланком заданных расчетных схем. На обложке в таблице проставляются средние баллы за каждую выполненную работу. Качество выполненных работ и их средний балл учитываются преподавателем при выставлении экзаменационной оценки.

### **III. ЗАДАЧИ ДЛЯ РАСЧЕТНО-ГРАФИЧЕСКИХ РАБОТ**

### **1.Геометрические характеристики плоских сечений**

З а д а ч а 1.1. Для заданных схем поперечных сечений брусьев показать положение главных центральных осей и вычислить моменты инерции относительно этих осей.

### **2. Эпюры внутренних усилий**

З а д а ч а 2.1. Для заданных схем построить эпюры внутренних усилий, выразив ординаты эпюр в характерных сечениях через *q* и *а*. Показать положение опасных сечений.

З а д а ч а 2.2. По эпюре изгибающих моментов, приведенных по схеме 26, построить эпюру поперечных сил и показать нагрузку, действующую на балку.

#### **3. Определение напряжений и расчеты на прочность**

З а д а ч а 3.1. Перечертив схему конструкции и эпюры внутренних усилий, построенные при выполнении задачи 2.1, составить условие прочности элементарной частицы в опасной точке опасного сечения бруса. Из условия прочности этой частицы подобрать:

а) размеры постоянного поперечного сечения бруса (схема 5) в форме квадрата. Материал – дерево;

б) размеры постоянного поперечного сечения бруса (схема 7) в форме круга, кольца (*d / D = 0,7*), квадрата и тонкостенного коробчатого профиля (b=h=108). Материал – алюминиевый сплав Д-16. Определить, какая форма поперечного сечения более экономична с точки зрения расхода материала.

в) размеры постоянного поперечного сечения балки (схема 8) в форме круга, прямоугольника  $(h/b = 2)$  и двутавра. Материал – сталь Ст3. Обосновать, какая из указанных форм поперечных сечений будет наиболее экономичной с точки зрения расхода материала;

г) допустимую нагрузку на балку (схема 9), приняв ее поперечное сечение по схеме 1. Материал – сталь Ст3;

д) двутавровое поперечное сечение для плоской рамы (схема 10), расположив его наиболее рационально по отношению к действующим нагрузкам. Материал – сталь Ст3;

е) допустимую нагрузку для бруса (схема 13). Материал – чугун  $C$ 4-30,  $a = 10d$ .

ж) допустимую нагрузку для бруса (схема 16). Поперечное сечение бруса – круг диаметром *d a* / 20 . Материал – сталь 35ХГСА;

з) подобрать на наиболее удаленном от опоры участке бруса (схемы 14, 15) квадратное поперечное сечение, а на остальных участках – круглое. Материал – сталь Ст3.

*Для вех схем:*

- нарисовать под расчетной схемой эпюры внутренних усилий и показать на них положение опасного сечения;

- в опасном сечении бруса (для каждой формы подобранного сечения) построить эпюры напряжений, указав их величину в характерных точках;

- в опасной точке опасного сечения изобразить напряженное состояние выделенного элемента и указать величины напряжений, действующих на площадках этого элемента.

Задача 3.2. В опасной точке конструкции, испытывающей плоское напряженной состояние, установлены три тензорезистора под углом  $\pi/4$ друг к другу (рис. 1). По отсчетам, снятым с помощью тензостанции с ценой деления  $n=10^{-5}$  (табл. 1):

а) найти величину нормальных и касательных напряжений, действующих по двум площадкам, перпендикулярным осям Z, Y (исходные площадки);

б) определить положение главных площадок и величину главных напряжений;

в) нарисовать элементы, выделенные исходными и главными площадками, и показать напряжения, действующие на этих площадках;

г) проверить элемент в рассматриваемой точке на прочность. Материал конструкции - алюминиевый сплав Д-16.

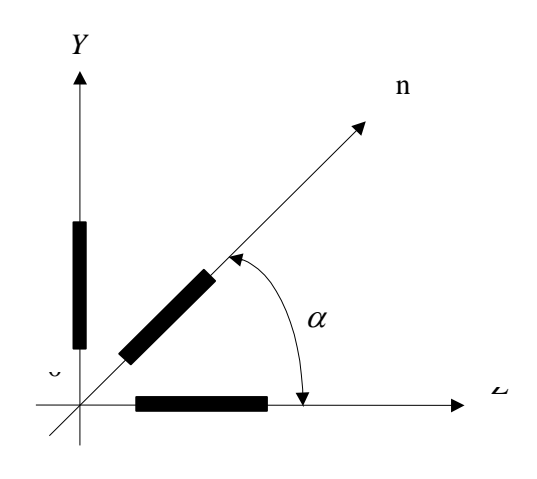

Таблица 1

Исходные данные к задаче 3.2

| Значения                |                |              |                                    |                |       |       |       |        |       |     |          |          |
|-------------------------|----------------|--------------|------------------------------------|----------------|-------|-------|-------|--------|-------|-----|----------|----------|
| $V\Gamma$ ла $\alpha$ , |                |              | Разность отсчетов,                 |                |       |       |       |        |       |     |          |          |
| в направлении           |                |              | снятых по показаниям тензостанции, |                |       |       |       |        |       |     |          |          |
| которого                |                |              | для варианта                       |                |       |       |       |        |       |     |          |          |
| наклеен тензо-          |                |              |                                    |                |       |       |       |        |       |     |          |          |
| резистор, для           |                |              |                                    |                |       |       |       |        |       |     |          |          |
| варианта                |                |              |                                    |                |       |       |       |        |       |     |          |          |
| $\theta$                |                | $\mathbf{I}$ |                                    | $\mathfrak{D}$ | 3     | 4     | 5     | 6      | 7     | 8   | 9        | $\Omega$ |
| $\theta$                | $\pi/4$        | $\pi/2$      |                                    | 100            | $-80$ | $-80$ | 80    | $-100$ |       | 100 | 60       | 20       |
|                         |                |              | 100                                |                |       |       |       |        | 100   |     |          |          |
| $\pi/2$                 | $\overline{0}$ | $\pi/4$      | 60                                 | 30             | 80    | 50    | $-80$ | 60     | $-50$ | 50  | $\theta$ | 120      |
| $\pi/4$                 | $\pi/2$        | 0            |                                    | 40             | 60    | $-70$ | 80    | $-100$ | $-60$ | 30  |          | $\Omega$ |
|                         |                |              | 100                                |                |       |       |       |        |       |     | 120      |          |

Примечание к табл. 1: римская и арабская цифры варианта соответственно равны числу десятков и единиц в номере варианта задания, выполняемого студентом. (Например, для варианта 18 следует принять  $(\Delta_n = 100, \Delta_z = 50, \Delta_v = 30)$ .

#### 4. Определение перемещений и расчеты на жесткость

Задача 4.1. Произвести следующие расчеты брусьев на жесткость:

а) для деревянного бруса (схемы 5,31) квадратного поперечного сечения в общем виде определить перемещения сечений А, В, С и построить эпюру перемещений. Подобрать размеры поперечного сечения бруса из условия жесткости:  $\Delta_A \le a/200$ . (При расчете принять модули упругости материала бруса при растяжении и сжатии). Проверить, отвечает ли подобранное сечение условию прочности;

б) для бруса круглого поперечного сечения (схемы 7, 33), выполненного из алюминиевого сплава Д-16, подсчитать в общем виде углы поворота в характерных сечениях, построить эпюру углов закручивания относительно сечения С и подобрать диаметр бруса из условия жесткости ([0]  $=0.005$  рад/м). Проверить подобранное сечение бруса на прочность;

в) для двухопорной балки постоянной жесткости  $EI_x$  (схема 35) в общем виде определить методом Мора:

- перемещение сечения С, вычисляя интеграл Мора аналитически;

- перемещение сечения  $D$  и угол поворота сечения на правой опоре, вычисляя интеграл Мора по правилу Верещагина.

Используя вид эпюры  $M_x$  и вычисленные значения прогибов и угла поворота, показать изогнутую ось балки;

г) для плоской рамы постоянной жесткости *EI*, (схема 36) в общем виде определить вертикальное перемещение сечения  $D$ ;

д) для кривого бруса с постоянной жесткостью поперечного сечения  $EI_{r}$  (схема 37) в общем виде определить угол поворота сечения  $K$ ;

 $e)$ ДЛЯ заданных  $cxem$ пространственного  $\mathbf{M}$ плоскопространственного брусьев круглого поперечного сечения диаметром  $d$ (схемы 14, 15) в общем виде определить вертикальное перемещение точки А (при расчете принять  $G=0.4E$ ,  $a=10d$ );

ж) для стержневой системы (схема 6) определить вертикальное перемещение сечения С. При решении задачи жесткости поперечных сечений стержней принять равными ЕА (жесткость бруса АВ, если он показан на схеме, задается преподавателем.

З а д а ч а 4.2. Как изменится перемещение сечения *С* в стержневой системе (схема 6), если:

а) если один из стержней будет сделан короче проектного размера на величину  $\Delta$ .

б) температура повысится на  $t^{\circ}C$ .

З а д а ч а 4.3. Как изменится вертикальное перемещение сечения *D* рамы (схема 36), если:

а) опора, не имеющая вертикального перемещения???, просядет на величину  $\Delta$ ;

б) температура повысится на  $t^{\circ}C$ .

в) по высоте сечения возникнет перепад температуры на  $\Delta t^{\circ} C$  (знаки температур крайних волокон задаются преподавателем).

З а д а ч а 4.4. Для заданной балки постоянной жесткости *EI <sup>x</sup>* методом конечных разностей определить величины прогибов с шагом  $\Delta = a$ ; 0,5*a*; 0,25*a*. Построить эпюру изгибающего момента и для каждого Δ – эпюру прогибов. Для одной из оси балки, совпадающей с узлом сетки  $\Delta = a$ , определить величину прогиба аналитически. Построить график относительной погрешности определения величины прогиба в данной точке методом конечных разностей в зависимости от шага сетки Δ.

### **5. Статически неопределимые системы**

Задача 5.1<sup>1</sup>. Раскрыть статическую неопределимость и построить эпюры внутренних усилий для заданных схем в буквенном виде. Для всех схем сделать деформационную проверку выполненного решения. При решении задач принять равными жесткости поперечных сечений всех элементов, работающих на изгиб ( *EI <sup>x</sup>* ) и растяжение-сжатие (*ЕА*).

З а д а ч а 5.2. Какие дополнительные усилия возникнут в элементах конструкции (схема 40), если:

А) один из стержней будет сделан длиннее проектного размера на величину Δ;

б) температура повысится на  $t^{\circ}C$ .

З а д а ч а 5.3. Какие дополнительные усилия появятся в раме (схема 47), если:

а) одна из опор просядет на величину Δ;

б) температура повысится на  $t^{\circ}C$ ;

1

в) по высоте сечения возникнет перепад температура на  $\Delta t$ °С (знаки температур крайних волокон задаются преподавателем).

<sup>&</sup>lt;sup>1</sup> Если в схеме 40 есть брус  $AB$ , то при расчете принять его абсолютно жестким.

З а д а ч а 5.4. Для заданной стержней статически неопределимой системы (схема 40), выполненной из стали Ст3:

а) определить допустимые значения внешней нагрузки из расчета на прочность по допускаемым напряжениям и по предельному состоянию и сравнить полученные результаты;

б) определить остаточные напряжения в элементах системы после удаления предельной нагрузки;

в) построить график, характеризующий зависимость напряжений в элементах системы от нагрузки.

### **6. Устойчивость сжатых стержней и расчеты на прочность при динамических нагрузках**

З а д а ч а 6.1. Для сжатого стержня, выполненного из стали Ст3 определить:

а) для схемы 50 размеры поперечного сечения заданной формы из условия устойчивости;

б) для схемы 51 величину критической, допускаемой сил и коэффициент запаса на устойчивость.

З а д а ч а 6.2. Для вращающегося с постоянной угловой скоростью конструкции, выполненной из прутка диаметром *d =* 5 см (схема 52), построить эпюры внутренних усилий. Определить из условия прочности допустимую для конструкции угловую скорость ω (влиянием поперечных и продольных сил пренебречь). Материал – алюминиевый сплав Д-16, плотность которого  $\rho = 2700 \text{ kg/m}^3$ .

З а д а ч а 6.3. Подобрать двутавровое сечение бруса (схема 53) из условия статической прочности ( $n<sub>T</sub> = 2.5$ ); определить, во сколько раз возрастут напряжения, если груз весом *P=qa* , будет падать с высоты *h =* 5 см (при расчете массу упругой конструкции не учитывать). Материал – сталь Ст3.

## Таблица 2

### Исходные данные к задачам

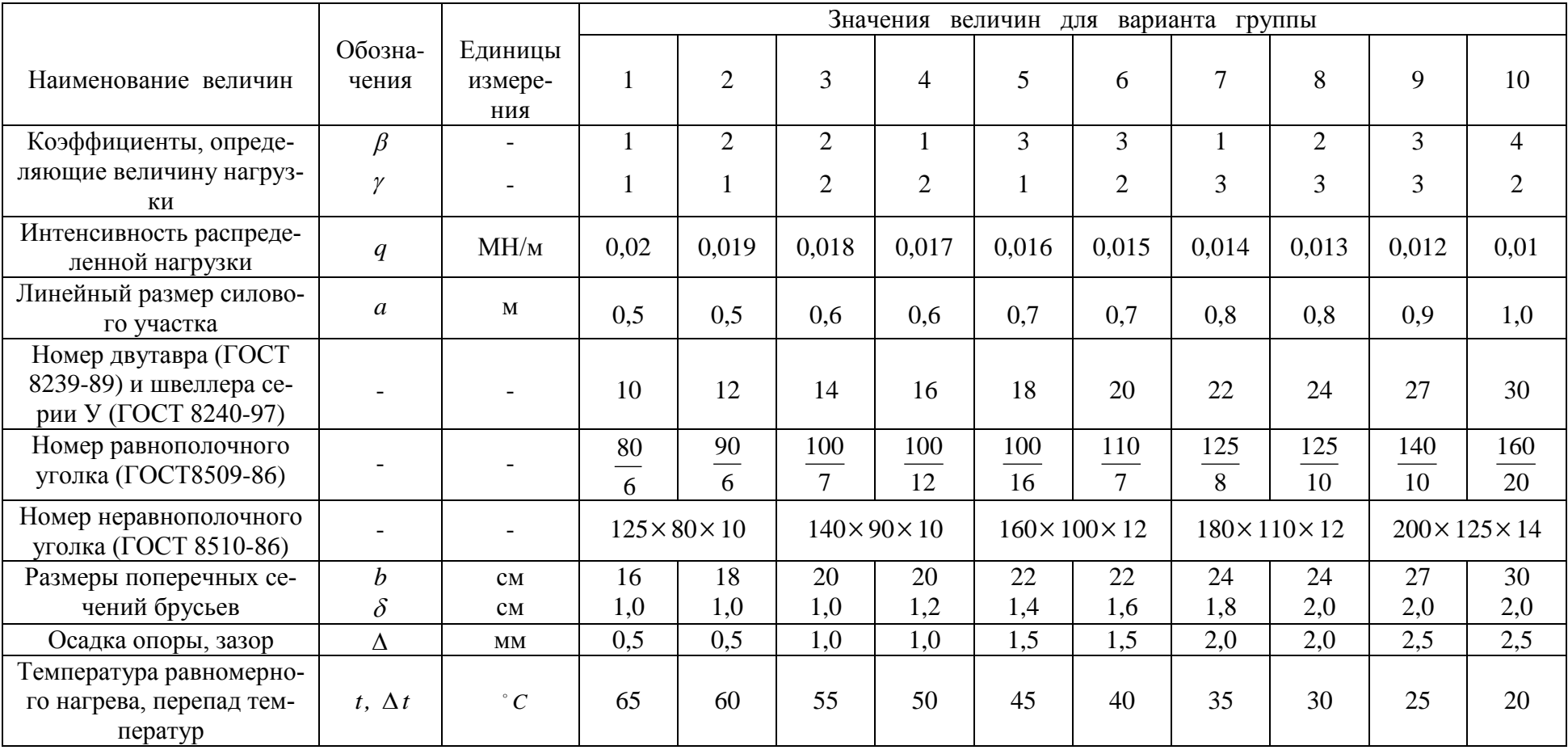

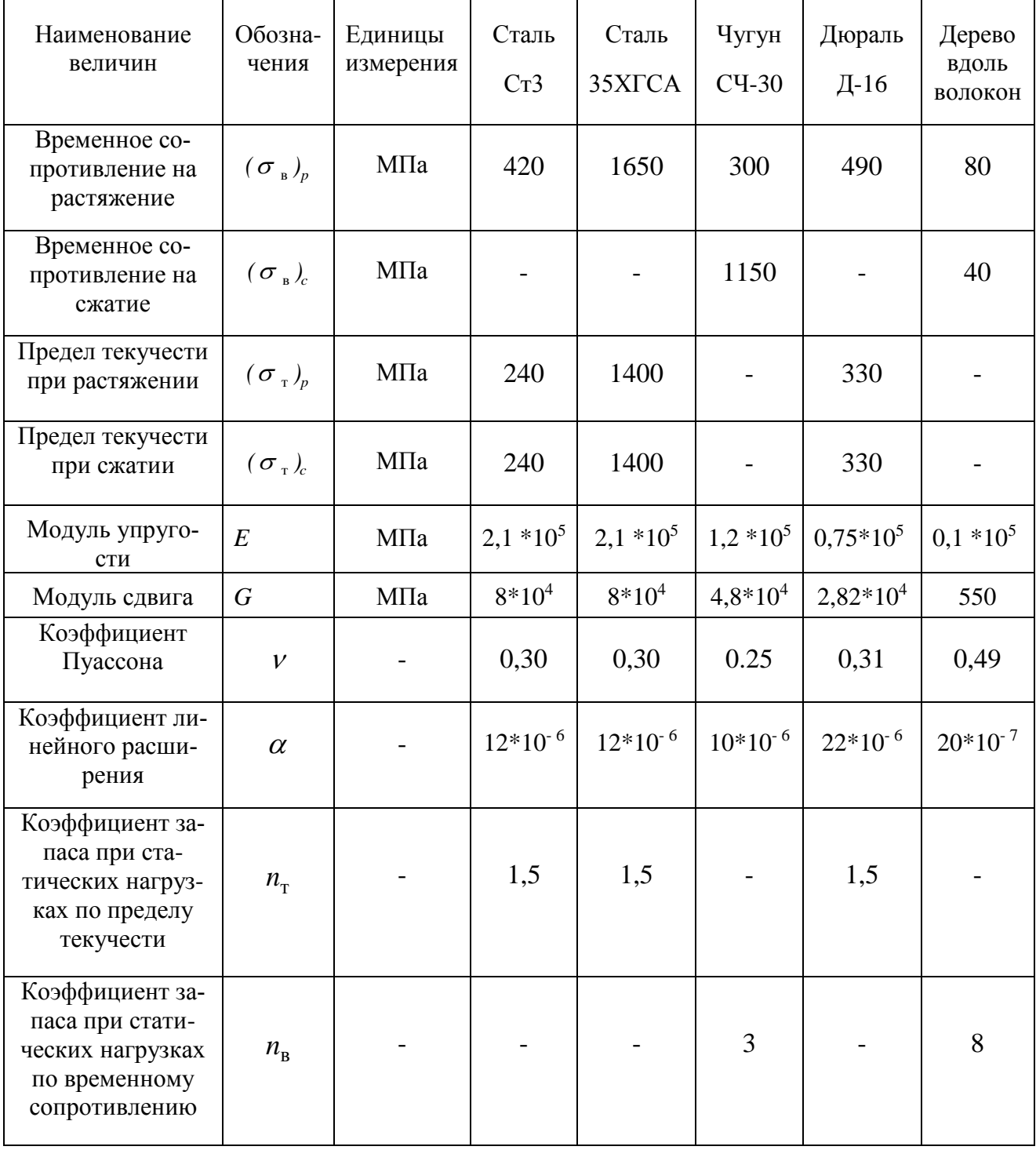

### Основные характеристики материалов

# *Варианты заданий*

# **ИНСТИТУТ ТРАНСПОРТНЫХ СИСТЕМ (ИТС)**

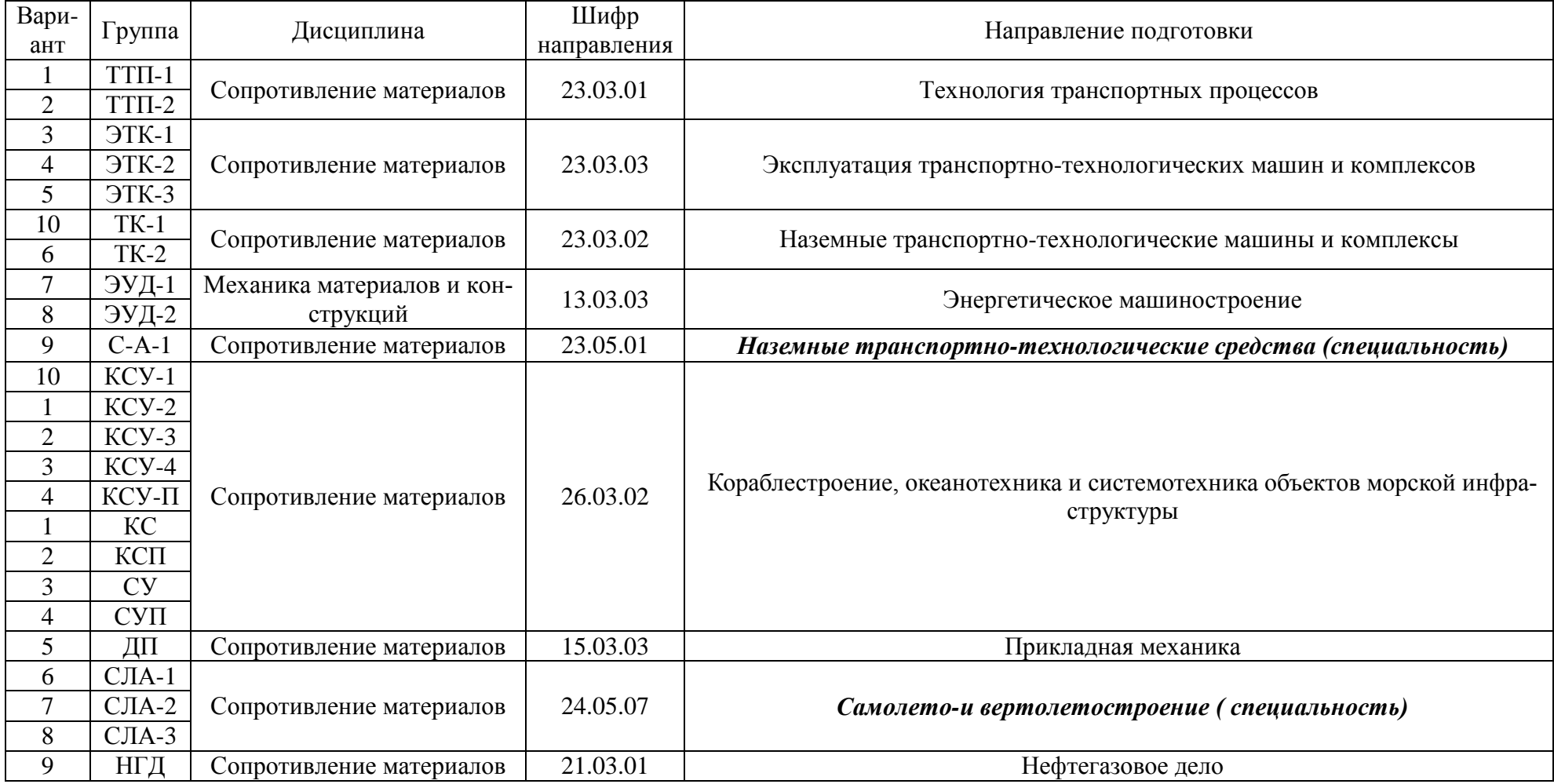

Продолжение т а б л и ц ы 4

# **ИНСТИТУТ ЯДЕРНОЙ ЭНЕРГЕТИКИ И ТЕХНИЧЕСКОЙ ФИЗИКИ (ИЯЭиТФ)**

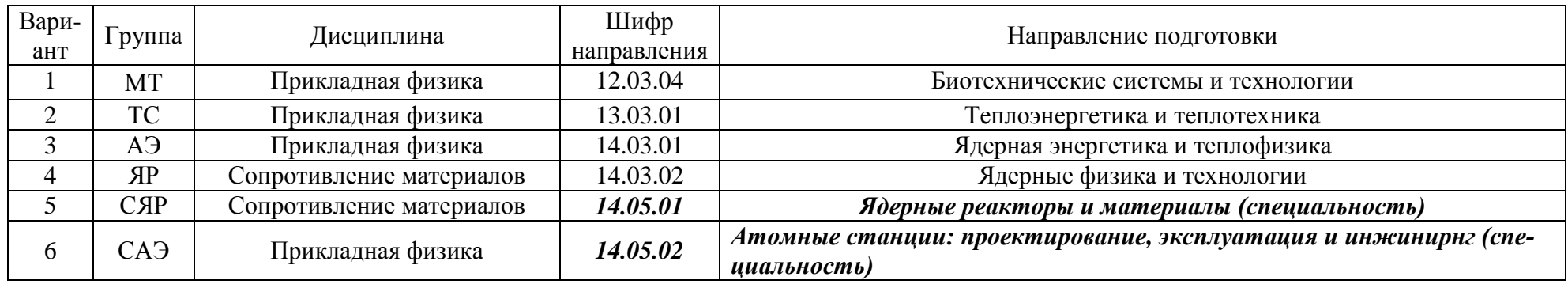

# **ИНСТИТУТ ПРОМЫШЛЕННЫХ ТЕХНОЛОГИЙ МАШИНОСТРОЕНИЯ (ИПТМ)**

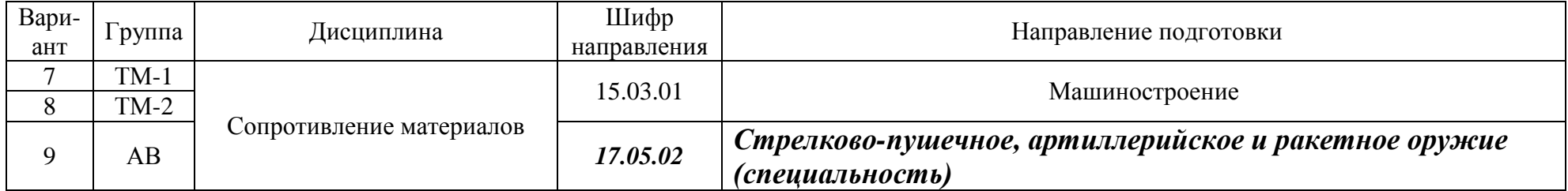

Продолжение т а б л и ц ы 4

# **ИНСТИТУТ ФИЗИКО-ХИМИЧЕСКИХ ТЕХНОЛОГИЙ И МАТЕРИАЛОВЕДЕНИЯ (ИФХТ и М)**

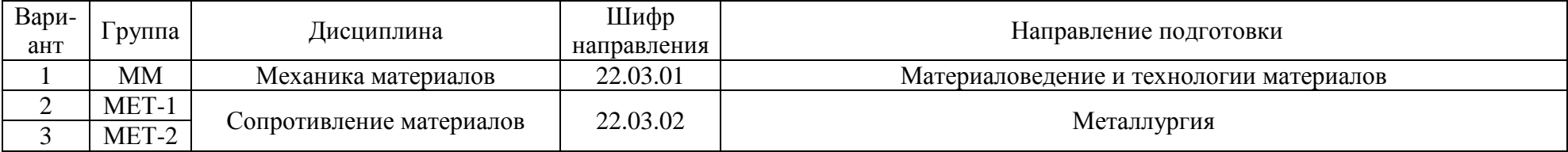

### **IV. РАСЧЕТНО-ГРАФИЧЕСКИЕ ЗАДАЧИ ПО КУРСУ "КОНЕЧНО-ЭЛЕМЕНТНЫЕ ПРЕДСТАВЛЕНИЯ В СОПРОТИВ-ЛЕНИИ МАТЕРИАЛОВ"**

При выполнении задач использовать исходные данные для расчетнографических заданий и курсовой работы, которые выданы на практических занятиях по сопротивлению материалов.

**Задача 1.** Построить эпюры внутренних усилий и деформированный вид стального бруса по схеме 35 с размерами поперечного сечения 10х3 см, используя балочный элемент BEAM2D. Основные результаты расчета свести в таблицу 5. Дать сравнение с методом Мора.

**Задача 2.** Определить напряженно-деформированное состояние стального бруса по схеме 35 с размерами поперечного сечения 10х3 см, используя плоский конечный элемент PLANE2D. Основные результаты расчета свести в таблицу 5. Дать сравнение с расчетом по методу Мора.

Задача 3. Определить напряженно-деформированное состояние бруса по схеме 35, с размерами поперечного сечения 10х3 см, используя объёмный конечный элемент SOLID. Основные результаты расчета свести в таблицу 5. Дать сравнение с расчетом по методу Мора.

Т а б л и ц а 5

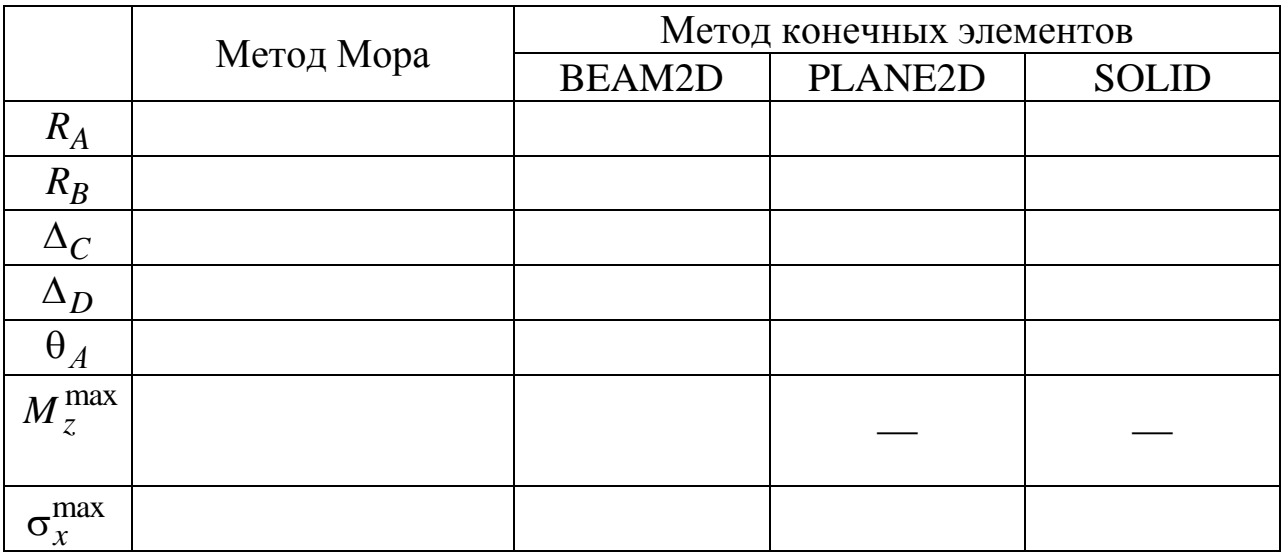

#### **Сравнение результатов расчета**

**Задача 4.** В общем виде построить эпюру изгибающих моментов и деформированный вид рамы по схеме 47, используя балочный конечный элемент BEAM2D. Дать сравнение с расчетом методом сил.

Примечание: Так как расчет выполняется в общем виде, то принимаем  $a = 1$ ,  $q = 1$ ,  $E = 1$ ,  $J = 1$ . Чтобы исключить влияние растяжения-сжатия стержней рамы (перемещения от которых при расчете методом сил не учитываются в силу их малости), принимаем площадь поперечного сечения большим, например, равным 1000. В результате силы будут иметь размерность qa, моменты -  $qa^2$ , перемещения -  $\frac{qa^4}{FJ}$ , углы поворота попе-

речных сечений -  $\frac{qa^3}{FI}$ .

Задача 5. Провести численный эксперимент по определению положения центра изгиба в вертикальном направлении для стального, тонкостенного, консольно-закреплённого бруса длиной 100 см, поперечное сечение которого выполнено по схеме 2. При проведении опыта применить пластинчатый конечный элемент SHELL.

Примечание: Для определения положения центра изгиба в вертикальном направлении предлагается процедура, как и при проведении натурного эксперимента: прикладывается сосредоточенная сила в разных точках сечения и по показаниям индикаторов графически определяется положение центра изгиба [2], которое затем уточняется перемещением точки (узла) приложения силы. При численном эксперименте показаниями индикаторов являются вертикальные перемещения наблюдаемых узлов. Для устранения местных перемещений в сечении приложения силы при построении конечно-элементной модели необходимо сформировать кницу (ребро жесткости), как это делается в реальных конструкциях.

Задача 6. Исследовать деформацию при равномерном нагреве на  $100^{\circ}$ С тонкостенного стального бруса, длиной 100 см, поперечное сечение которого выполнено по схеме 2, при двух видах закреплений. Дать сравнение с аналитическим решение. Результаты исследования оформить в виде таблицы 6.

Таблица 6

### Результаты тестирования при равномерном нагреве тонкостенного **бруса**

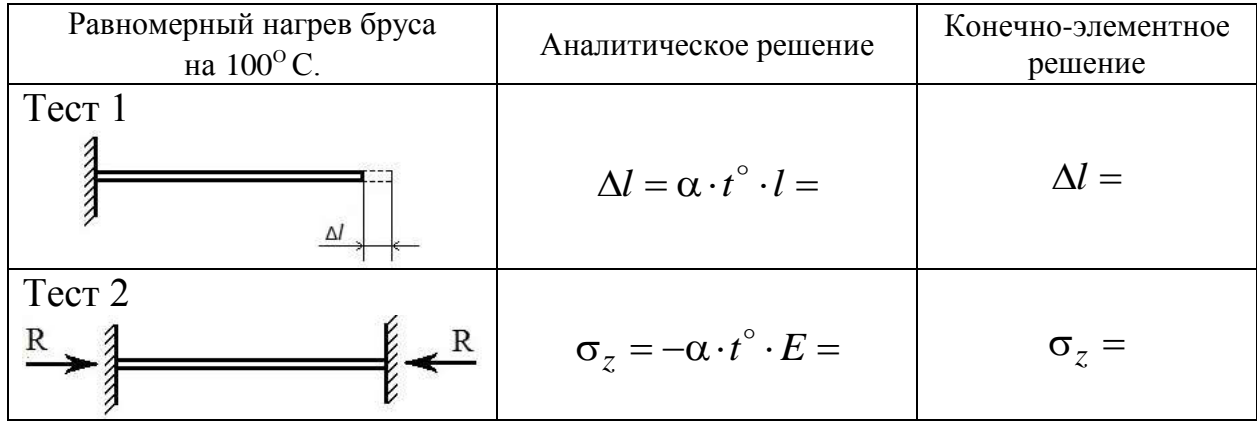

Задача 7. Исследовать деформацию тонкостенного бруса, поперечное сечение которого выполнено по схеме 2, при нагреве одной из полос бруса (по указанию преподавателя) на 100<sup>0</sup>С. Дать физическое объяснение деформированного вида бруса.

### **БИБЛИОГРАФИЧЕСКИЙ СПИСОК**

1. **Александров А.В.** Сопротивление материалов: Учеб. для вузов /Александров А.В., Потапов В.Д., Державин Б.П. – М.: Высш. шк.,  $1995. - 560$  c.

2. Лабораторный практикум по сопротивлению материалов: учеб. пособие / Афанасьев А.М. [и др.] : – 2-е изд., перераб. – М.: Главная редакция физико-математической литературы изд-ва "Наука", 1975.–288 с.

3. **Дарков А.В.** Сопротивление материалов: Учеб. для техн. вузов / Дарков А.В., Шпиро Г.С. – М.: Высш. шк., 1989. – 624 с.

4. Глявин Ю.В., Мокеев И.И., Пономарев М.Г. Расчеты на прочность, жесткость и устойчивость. - Горький: ГПИ, 1968. 239 с.

5. Пособие к решению задач по сопротивлению материалов. - Горький: ГПИ, 1965.

6. Решение задач сопротивления материалов на ПЭВМ/ Сост.: Ю.В. Глявин и др.- Н. Новгород, НГТУ, 1996, - 77с.

7. Расчеты на жесткость, устойчивость и динамические нагрузки/ Сост.: В.А. Ермаков, - Н. Новгород, НГТУ, 1995, - 59с.

8. Механические испытания материалов. Лабораторный практикум/ Сост.: А.Н. Гущин, А.Г. Кипарисов, А.А. Миронов, Н.Н. Михеев, - Н. Новгород, НГТУ, 1992, – 66с.

9. Предметные олимпиады. Организация и задачи/ Сост.: Ю.В. Глявин, В.А. Ермаков, Н.А. Ильичев, и др., - Горький, ГПИ, 1986, – 103с.

10. Сопротивление материалов. Задачи для расчетно-графических работ/ Сост.: Ю.В. Глявин, С.А. Сергеева, - Н. Новгород, 2000, - 14с.

### **ОБРАЗЕЦ ОФОРМЛЕНИЯ ОБЛОЖКИ К РАБОТАМ**

### НИЖЕГОРОДСКИЙ ГСУДАРСТВЕННЫЙ ТЕХНИЧЕСКИЙ УНИВЕРСИТЕТ им. Р.Е. АЛЕКСЕЕВА

### *Кафедра «АЭРО-ГИДРОДИНАМИКА, ПРОЧНОСТЬ МАШИН И СОПРОТИВЛЕНИЕ МАТЕРИАЛОВ»*

### Расчетно-графические работы по курсу «Сопротивление материалов»

Задание № 21

Выполнил: студент гр.13-КСУ-1 Вершинин А.В. Принял: к.т.н., доцент Петров В.А.

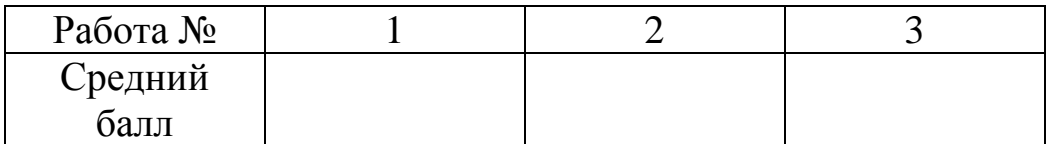

Нижний Новгород - 2014

П р и л о ж е н и е 2

### **ОБРАЗЕЦ ОФОРМЛЕНИЯ ТИТУЛЬНОГО ЛИСТА**

### НИЖЕГОРОДСКИЙ ГСУДАРСТВЕННЫЙ ТЕХНИЧЕСКИЙ УНИВЕРСИТЕТ им. Р.Е. АЛЕКСЕЕВА

### Кафедра *«АЭРО-ГИДРОДИНАМИКА, ПРОЧНОСТЬ МАШИН И СОПРОТИВЛЕНИЕ МАТЕРИАЛОВ»*

Работа № 3

Определение напряжений и расчеты на прочность

Задание № 21

Выполнил: студент гр.13-КСУ-1 Вершинин А.В. Принял: к.т.н., доцент Петров В.А.

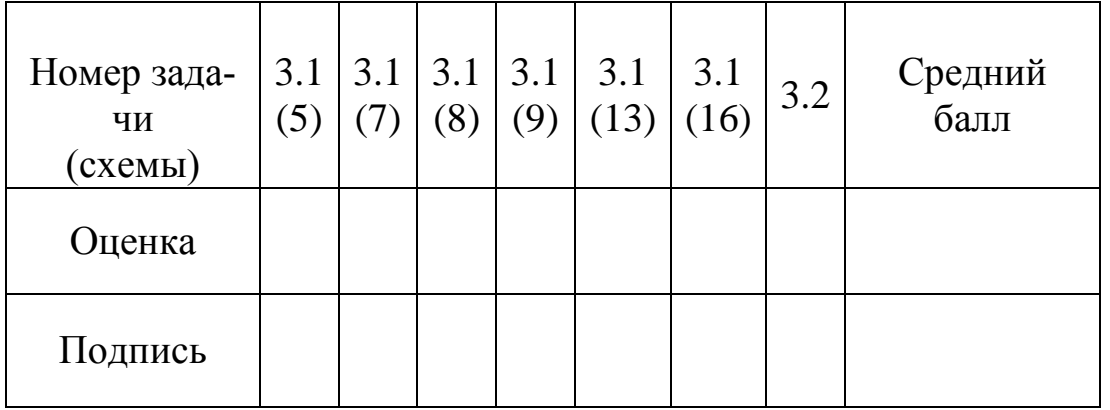

Нижний Новгород - 2016